## **Beispiel 1 – außerordentliche Erträge und Aufwendungen**

#### **Sachverhalt:**

Unternehmen A unterlag für die Dauer vom 17. bis 28 März 2020 einer behördlich angeordneten Betriesunterbrechnung im Sinne des EpG. Das Ist-Einkommen für den Kalendermonat März 2020 beträgt EURO 25.000,-. Das Einkommen vor Bereinigung außergewöhnlicher Erträge und Aufwendungen der Vorjahresperiode beträgt für den Kalendermonat März 2019 EURO 45.000,-. Im März 2019 hat das Unternehmen A einen außerordentlichen nicht wiederkehrenden Ertrag aus einer Versicherung in Höhe von EURO 4.500,- realisiert. Im selben Monat des Vorjahres ereignete sich ein nicht von der Versicherung gedeckter Schadensfall, für welchen das Unternehmen A außerordentliche Aufwendungen in Höhe von EURO 3.500,- verzeichnet hatte.

#### **Bestimmung des EBITDA im Sinne der EpG-Berechnungs-VO:**

Bei der Ermittlung EBITDA für die Vorjahresperiode hat das Unternehmen A folgende Berechnungslogik zu beachten:

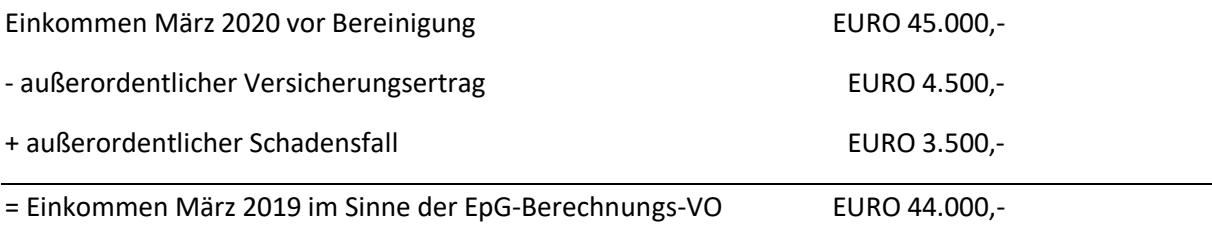

Im Berechnungsformular unter dem Tabellenblatt "Anwend. Varianten 1-3" wäre bspw unter den Pos. *11-15* nur jene Erlöse, Erträge und Aufwendungen zu erfassen, die in Summe zu einem EBITDA in Höhe von EURO 44.000,- führen würden. Folglich hat das Unternehmen bereits bei der Eingabe der einzelnen Bestandteile des EBITDA (*Pos. 11-15*) sicherzustellen, dass die unter *Pos. 16* dargestellte Summe weder durch den außerordentlichen Versicherungsertrag noch durch den außerordentlichen Schadensfalls beeinflusst wird. Das in der *Pos. 16* automatisch generierte Ergebnis entspricht dem im Sinne der EpG-Berechnungs-VO ermittelten Einkommen des Kalendermonats März 2019 in Höhe von EURO 44.000,- . Diese im Rahmen der Ermittlung des EBITDA zu beachtende Berechnungslogik gilt für sämtliche Varianten und ist nicht nur bei der Bestimmung des Einkommens der Vorperioden zu beachten, sondern auch für die der Erwerbsbehinderung unterliegenden Perioden.

# **Beispiel 2 zu Varianten 1-7 – Bestimmung des Zeitraums der Erwerbsbehinderung**

#### **Sachverhalt:**

Unternehmen A unterlag für die Dauer vom 17. bis 28 März 2020 einer behördlich angeordneten Betriesunterbrechnung im Sinne des EpG.

#### **Bestimmung des Zeitraums der Erwerbsbehinderung im Sinne der EpG-Berechnungs-VO:**

Im vorliegenden Sachverhalt fällt sowohl der Beginn als auch das Ende der behördlich angeordneten Betriebsunterbrechnung in das Kalendermonat März 2020. Folglich wäre in sämtlichen Varianten des Berechnugnsformulars unter den *Pos. 1 und 2* folgende Auswahl zu treffen:

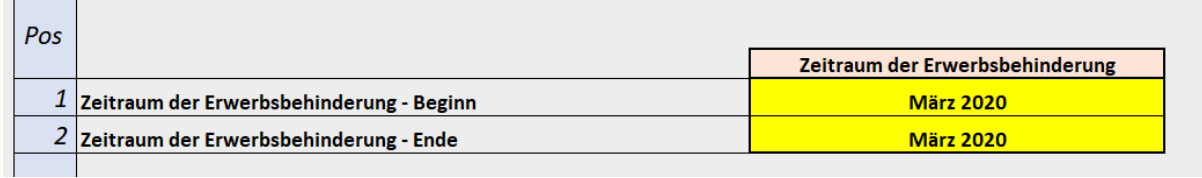

#### **Variante zu vorliegenden Sachverhalt:**

Unternehmen A unterlag für die Dauer vom 17. März bis 5. April 2020 einer behördlich angeordneten Betriebsunterbrechnung im Sinne des EpG.

#### **Bestimmung des Zeitraums der Erwerbsbehinderung im Sinne der EpG-Berechnungs-VO:**

In der Varianten zum vorliegenden Sachverhalt fällt der Beginn der Erwerbsbehinderung in das Kalendermonat März 2020 und das Ende der behördlich angeordneten Betriebsunterbrechnung in das Kalendermonat April 2020. Folglich wäre in sämtlichen Varianten des Berechnugnsformulars unter den *Pos. 1 und 2* folgende Kalendermonate für die Berechnungs des Verdienstentgangs auszuwählen:

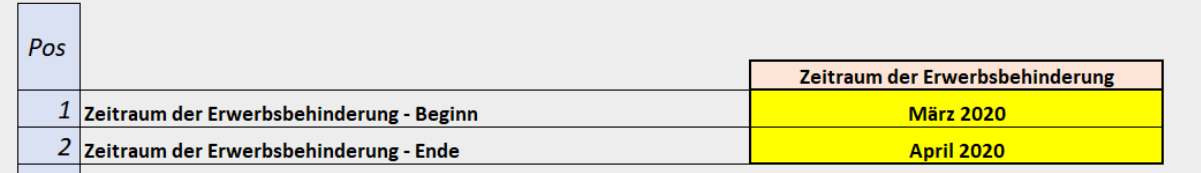

In beiden Fällen entspricht die Vorjahresperiode dem Zeitraum, in welchem die Erwerbsbehinderung zur Gänze oder zum Teil angedauert hat. Für die Variante zum vorliegenden Sachverhalt wäre somit bspw im Tabellenblatt "Anwend. Varianten 1-3" unter den Pos. 9 bis 10 folgende Auswahl zu treffen:

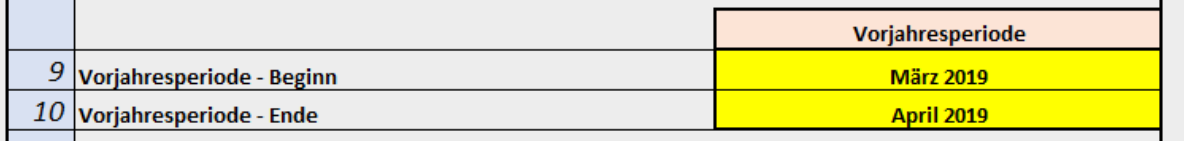

## **Beispiel 3 zu Variante 1-3 – Bestimmung des Referenzzeitraums**

#### **Sachverhalt:**

Unternehmen A unterlag für die Dauer vom 21. März bis 10 April 2020 einer behördlich angeordneten Betriebsunterbrechnung im Sinne des EpG. Das Unternehmen entscheidet sich für die Ermittlung des Verdienstentgangs unter Anwendung des § 3 Abs 1 iVm § 4 Abs 2 EpG-Berechnungs-VO.

#### **Referenzzeitraum im Sinne der EpG-Berechnungs-VO:**

Die Anzahl der von der Erwerbsbehinderung betroffenen Kalendertage beträgt im vorliegenden Sachverhalt 21. Gemäß § 4 Abs 2 Z 1 EpG-Berechnungs-VO umfasst der Referenzzeitraum die zwei letzten vollen, der Erwerbsbehinderung vorangegangenen Kalendermonate.

Folglich wäre im Berechnungsformular unter dem Tabellenblatt "Anwend. Variante 1-3" in den Pos. 17 und 18 folgende Auswahl zu treffen:

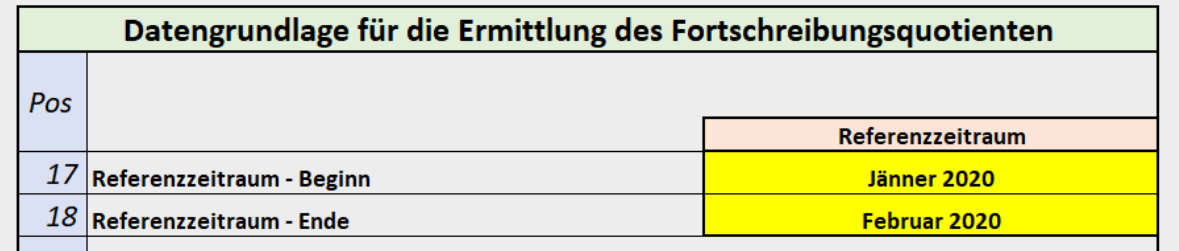

In den Pos. 25 und 26 wäre somit folgende Kalendermonate auszuwählen:

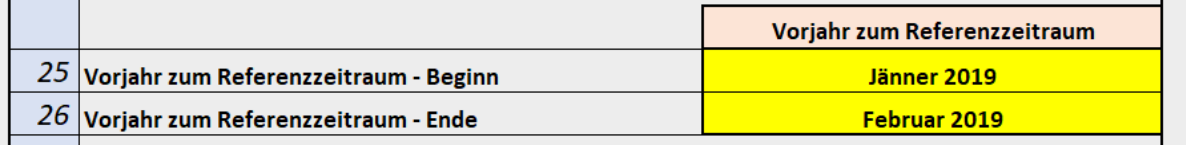

#### **Variante zum Sachverhalt:**

Die Dauer der Erwerbsbehinderung umfasst die Periode zwischen 10. Mai und 28. Juni 2020. Die Anzahl der von der Erwerbsbehinderung betroffenen Kalendertage beträgt in der Varianten zum vorliegenden Sachverhalt 50. Gemäß § 4 Abs 2 Z 2 EpG-Berechnungs-VO umfasst der Referenzzeitraum die vier letzten vollen, der Erwerbsbehinderung vorangegangenen Kalendermonate.

#### **Referenzzeitraum im Sinne der EpG-Berechnungs-VO:**

Folglich wäre im Berechnungsformular unter dem Tabellenblatt "Anwend. Variante 1-3" in den Pos. 17 und 18 folgende Auswahl zu treffen:

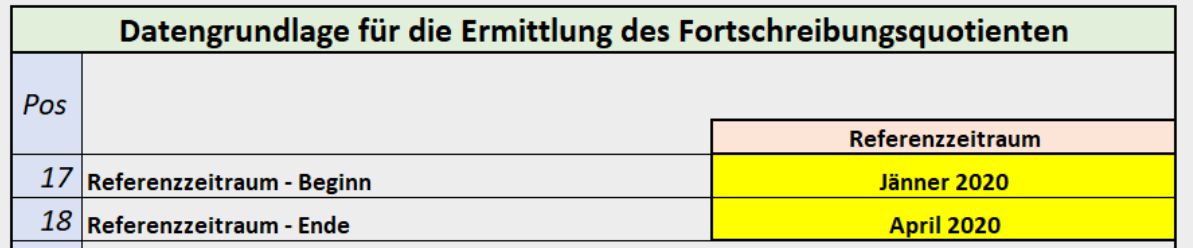

In den Pos. 25 und 26 wäre somit folgende Kalendermonate auszuwählen:

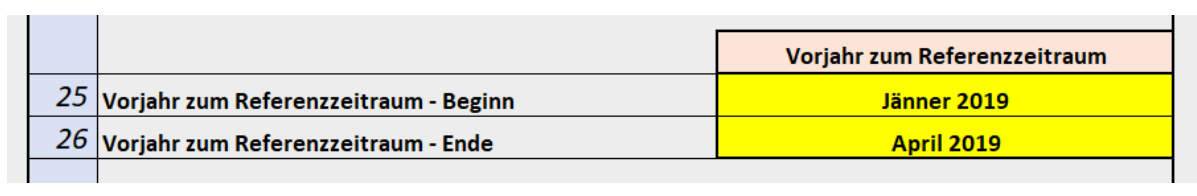

# **Beispiel 4 zu Variante 1-3 - Bestimmung des Fortschreibungsquotienten gemäß § 4 Abs 2 EpG-Berechnungs-VO**

### **Sachverhalt:**

Der Zeitraum der Erwerbsbehinderung liegt im Kalendermonat März 2020, der Vorjahreszeitraum ist somit der Kalendermonat März 2019. Dasim Vorjahr erwirtschaftete Einkommen in der Periode Jänner bis Februrar 2019 betrugt insgesamt EURO 6.800,-. Das Einkommen für den Zeitraum Jänner bis Februrar 2020 betrug insgesamt EURO 5.500,-.

#### **Bestimmung des Fortschreibungsquotienten im Sinne des § 4 Abs 2 EpG-Berechnungs-VO:**

Der Fortschreibungsquotient ermittelt sich durch Gegenüberstellung des Einkommens für den Referenzzeitraum Jänner bis Februrar 2020 mit jenem für die Kalendermonate Jänner bis Februrar 2019. Im Tabellenblatt "Anwend. Varianten 1-3" wären die für die Ermittlung der beiden EBITDA-Werte notwendingen Informationen in den *Pos. 19-23* sowie *Pos. 27-31* einzutragen:

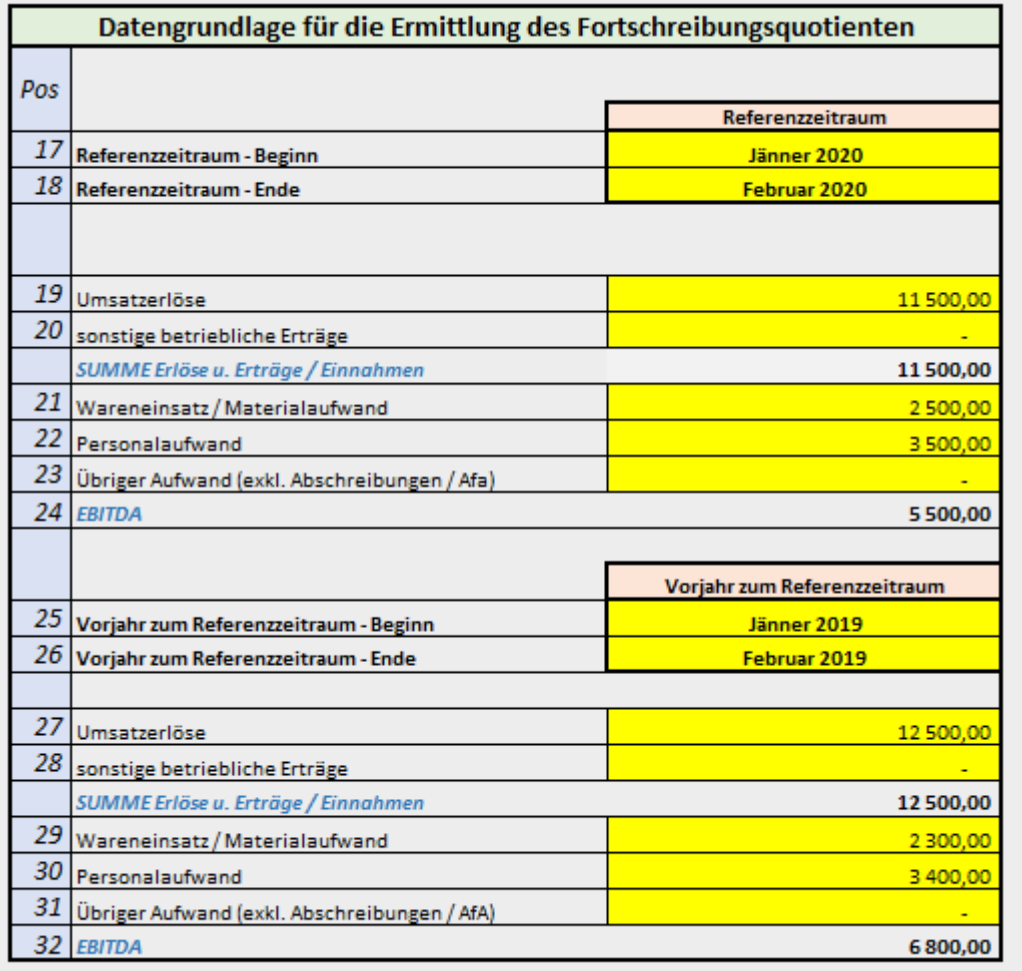

In der *Pos. 33* des gegenständichen Berechnungsformulars wird der Fortschreibungsquotient durch die Gegenüberstellung des Einkommens im Referenzzeitraum mit jenem für die Kalendermonate des Vorjahres automatisch ermittelt:

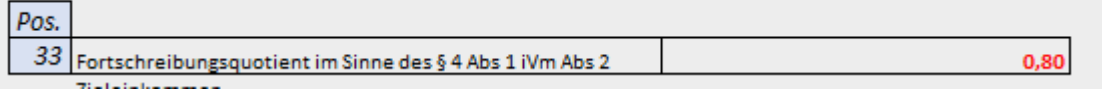

Im konkreten Fall ergibt sich somit ein Fortschreibungsquotient in Höhe von 0,8. Für die Ermittlung des Zieleinkommens im Sinne des § 2 Z 4 EpG-Berechnungs-VO wäre dieser Fortschreibungsquotient mit dem EBITDA des Kalendermonats März 2019 zu multiplizieren. Dies erfolgt ebenfalls automatisch, sobald die für die Ermittlung des EBTIDA des Kalendermonats März 2019 relevanten Bestandteile in den Pos. 11-15 des Tabellenblatts "Anwend. Varianten 1-3" berücksichtigt wurden:

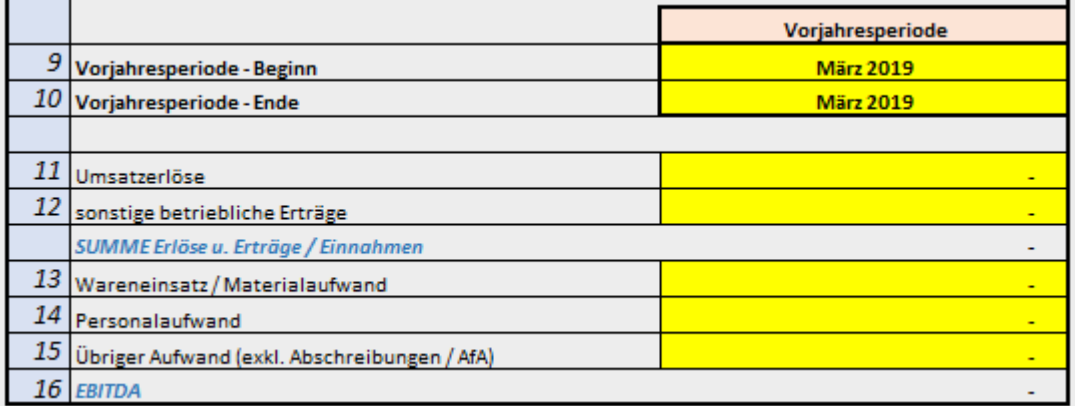

## **Beispiel 5 zu Variante 4- Bestimmung des Fortschreibungsquotienten gemäß § 4 Abs 3 EpG-Berechnungs-VO**

### **Sachverhalt:**

Unternehmen A bestimmt das Kalendermonat März 2020 als Zeitraum der Erwerbsbehinderung. Im Jänner 2020 führt das Unternehmen A kapazitätssteigernde Umbaumaßnahmen durch, welche jedoch erst in den Kalendermonaten Februar und März 2020 einkommenssteigernde Auswirkungen entfalten. Das Einkommen für den Zeitraum Jänner bis Februar 2019 betrug insgesamt EURO 15.000,-. In der Periode von Jänner bis Februrar 2020 wurde ein Einkommen in Höhe von EURO 28.500, erwirtschaftet, wobei hiervon – bedingt durch die Kapzitätserweiterung – EURO 19.500,- auf das Kalendermonat Februar 2020 entfallen.

#### **Bestimmung des Fortschreibungsquotienten gemäß § 4 Abs 3 EpG-Berechnungs-VO:**

Unternehmen A kommt zu dem Ergebnis, dass eine Fortschreibung anhand des Referenzzeitraums Jänner und Februar 2020 für die Ermittlung des Fortschreibungsquotienten die Kapazitätssteigerung nicht vollständig abbilden würde. Dementsprechend wird für die Kalendermonate Februar und März 2020 eine Monatsplanung vorgelegt. Des Weiteren wird für den Kalendermonat Februrar 2020 ein Plan-Ist-Vergleich angestellt. Das im Kalendermonat März 2019 erwirtschaftete Einkommen ist mit dem auf Basis der vorgelegten Unterlagen ermittelten Fortschreibungsquotienten fortzuschreiben.

Im Tabellenblatt "Anwend. Variante 4" wäre in der Pos. 17 der auf Basis des Plan-Ist-Vergleichs ermittelte Fortschreibungsquotient einzutragen:

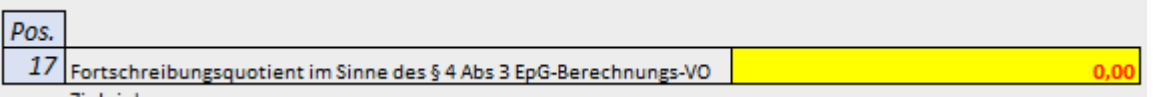

Die Umstände und Tatsache, die zu der Höhe des Fortschreibungsquotienten geführt haben, wären ausfürlich unter *Pos. 18* zu erläutern:

Pos Ausführliche Erläuterung der Zusammensetzung des gemäß § 4 Abs 3 EpG-Berechnungs-VO ermittelten Fortschreibungsquotienten  $\overline{18}$ 

# **Beispiel 6 zu Variante 5- Bestimmung des Fortschreibungsquotienten gemäß § 4 Abs 4 EpG-Berechnungs-VO**

### **Sachverhalt:**

Unternehmen A bestimmt das Kalendermonat März 2020 als Zeitraum der Erwerbsbehinderung. Das Einkommen des Kalendermonats März 2019 betrug insgesamt EURO 8.500,-. Das Unternehmen A entscheidet sich für die Bestimmung des Fortschreibungsquotienten auf Basis der VPI-Entwicklung.

### **Bestimmung des Fortschreibungsquotienten gemäß § 4 Abs 4 EpG-Berechnungs-VO:**

Im Tabellenblatt "Anwend. Variante 5" wäre für den Zeitraum der Erwerbsbehinderung sowie für die Vorjahresperiode folgende Auswahl zu treffen:

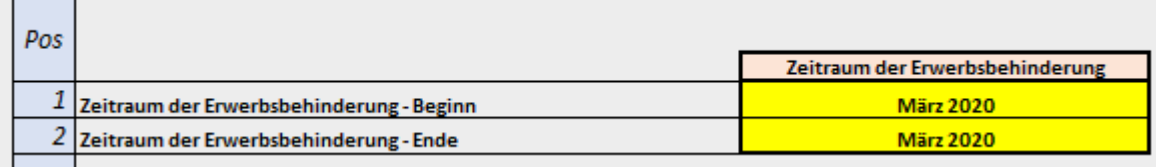

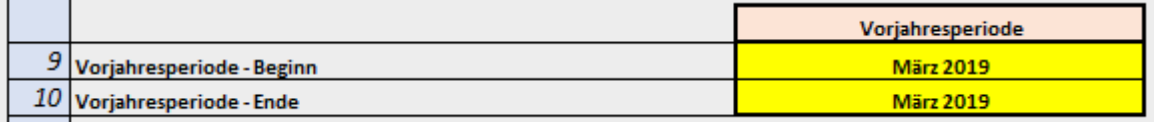

Unter den *Pos. 17 und 18* sind die entsprechenden lt. Statistik Austria gültigen VPI der Kalendermonate März 2020 sowie März 2019 einzutragen:

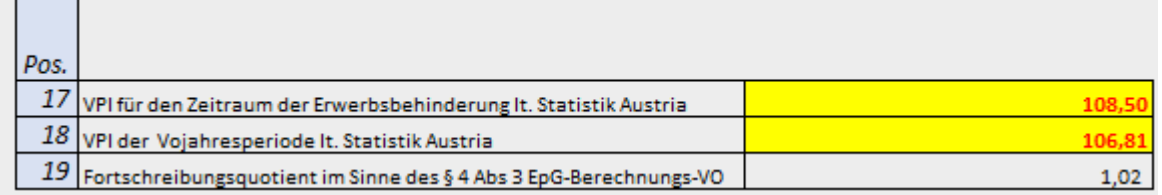

Der Fortschreibungsquotient wird in der *Pos. 19* automatisch ermittelt.

## **Variante (1) zum Sachverhalt:**

Der Beginn der Erwerbsbehinderung liegt im Kalendermonat März 2020. Das Ende der Erwerbsbehinderung fällt in das Kalendermonat April 2020.

#### **Bestimmung des Fortschreibungsquotienten gemäß § 4 Abs 4 EpG-Berechnungs-VO:**

Die Vorjahresperiode entspricht im vorliegenden Fall den Kalendermonaten März und April 2019. Bei der Ermittlung des VPI hat somit eine Durchschnittsbetrachtung zu erfolgen. Lt. Statistik Austria betrug der VPI im Kalendermonat März 2019 106,81 und im Kalendermonat April 2019 107,12. Für den Kalendermonat März 2020 betrug der VPI 108,5 und für den Kalendermonat April 2020 108,75. Im Rahmen der Ermittlung des Fortschreibungsquotienten hat das Unternehmen A in den *Pos. 17 und 18* den jeweiligen Durchschnittswert des VPI einzutragen:

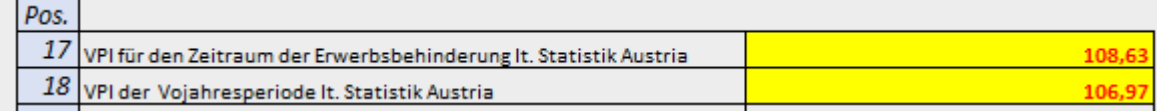

# **Beispiel 7 zu Variante 6 – Bestimmung des Ersatzzieleinkommens im Sinne des § 2 Z 8 EpG-Berechnungs-VO**

### **Sachverhalt**

Unternehmen A bestimmt das Kalendermonat März 2020 als Zeitraum der Erwerbsbehinderung. Das Unternehmen A wurde im Kalendermonat Juni 2019 gegründet. In den Kalendermonaten Jänner und Februar 2020 wurden insgesammt EURO 25.000,- an Einkommen erwirtschaftet, wobei hiervon EURO 15.000,- auf das Kalendermonat Februar 2020 entfallen.

#### **Bestimmung des Ersatzzieleinkommens:**

Dem Zeitraum der Erwerbsbehinderung liegt im konreten Sachverhalt kein Einkommen der Vorjahresperiode gegenüber, da das Unternehmen erst im Kalendermonat Juni 2019 gegründet wurde. Für das Kalendermonat März 2019 kann somit kein Einkommen im Sinne der EpG-Berechnungs-VO bestimmt werden. Das Unternehmen A kann jedoch durch Anwendung des § 3 Abs 3 EpG-Berechnungs-VO den Verdienstentgang durch Gegenüberstellung des Ersatzzieleinkommens mit dem Ist-Einkommen des Kalendermonats März 2020 bestimmen. Im Tabellenblatt "Anwend. Variante 6" wäre unter der *Pos. 9* das Kalendermonat Februar 2020 auszuwählen:

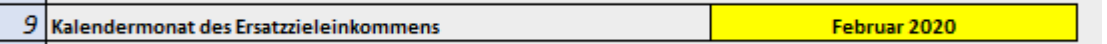

In den *Pos. 10-14* wären die für die Ermittlung des EBITDA relevanten Bestandteile des Kalendermonats Februar 2020 einzutragen. Im konkreten Sachverhalt beträgt das als EBITDA darzustellende Einkommen des Kalendermonats Februar 2020 EURO 15.000,-. Das Ersatzzieleinkommen wird automatisch auf Basis der eingegebenen Informationen ermittelt und in der Pos. 15 dargestellt:

## 15 Ersatzzieleinkommen im Sinne des § 2 Z 8 EpG-Berechnungs-VO

Die Unterschiede aufgrund abweichender Kalendertage der Monate Februar und März 2020 werden vom Berechnungsformular automatisch erkannt und bei der Ermittlung des Ersatzzieleinkommens entsprechend eliminiert.

#### **Variante zum Sachverhalt:**

 $\overline{\phantom{0}}$ 

Der Zeitraum der Erwerbsbehinderung umfasst die Periode 18. März bis 12. April 2020.

#### **Bestimmung des Ersatzzieleinkommens:**

In der Variante zum vorliegenden Sachverhalt wird das Ersatzzieleinkommen ebenfalls auf Basis des im Kalendermonat Februar 2020 erwirtschafteten EBITDA ermittelt, sodass im Vergleich zur Ausgangslage lediglich der in den *Pos. 1-2* zu bestimmende Zeitraum der Erwerbsbehinderung ein anderer ist:

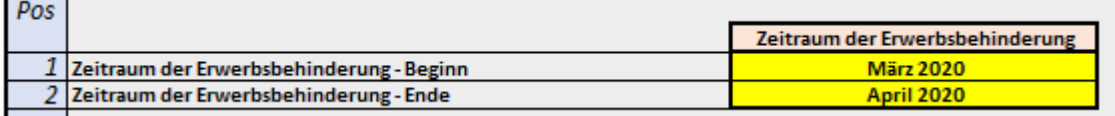

# Beispiel 8 zum Tabellenblatt "Entschädigungsanspruch" – Berücksichtigung **von Zuwendungen im Sinne des § 5 EpG-Berechnungs-VO**

### **Sachverhalt:**

Der Zeitraum der Erwerbsbehinderung im Sinne des EpG umfasst die Periode 18. März bis 12. April 2020. Die tatsächliche Betriebsunterbrechnung umfasst jedoch die Periode 18. März bis 20. April 2020. Das Unternehmen A hat durch die Anwendung der Variante 1 einen vorläufigen Verdienstentgang in Höhe von EURO 35.000,- ermittelt. Das Ergebnis der vorläufigen Verdienstentgangs wird im Tabellenblatt "Entschädigungsanspruch" in der Pos. 1 automatisch aus dem Tabellenblatt "Anwend. Varianten 1-3" übernommen:

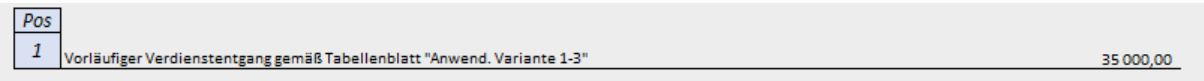

Folgende Vergütungen hat das Unternehmen A bereits von anderen Dritten im Zusammenhang mit der Betriebsunterbrechnung bzw für den Zeitraum der Erwerbsbehinderung erhalten:

- Versicherungsleistungen aus der Betriebsunterbrechnung für die Periode 18. März bis 20. April 2020 in Höhe von EURO 2.500,-
- Fixkostenzuschuss für den Zeitraum der Erwerbsbehinderung in Höhe von EURO 12.000,-

### **Bestimmung des Entschädigungsanspruchs auf Verdienstentgang:**

Das Unternehmen A hat den Anteil der Versicherungsleistung, der auf den Zeitarum der Erwerbsbehinderung entfällt, bei der Ermittlung des Entschädigungsanspruchs im Sinne des § 5 Abs 1 EpG-Berechnungs-VO verdienstentgangsmindernd zu berücksichtigen. Der auf den Zeitraum der Erwerbsbehinderung entfallende Anteil beträgt im konkreten Sachverhalt EURO 1.911,76 (2500 / 34 X 26). In der Pos. 3 des Tabellenblatts "Entschädigungsanspruch" wäre seitens des Unternehmens A folgende Eingabe notwendig:

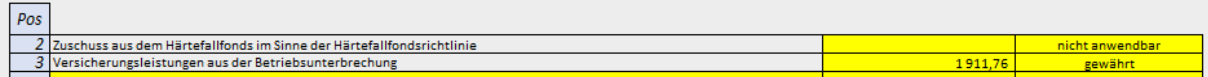

Hierbei ist zu beachten, dass die anteilige Versicherungsleistung in Höhe von EURO 1.911,76 nicht bereits im Rahmen der Ermittlung des "vorläufigen Verdienstentgangs" berücksichtigt wurde und somit nicht bereits in der unter *Pos. 1* des Tabellenblatts "Entschädigungsanpruch" ausgewiesenen Summe enthalten ist.

Der Fixkostenzuschuss ist im Rahmen der Berechnungslogik des Verdientsentgangs nach dem EpG zu berücksichtigen. Die Fixkostenzuschussrichtlinien sehen grundsätzlich eine Anrechnung des auf Basis des Berechnungsformulars im Sinne der EpG-Berechnungs-VO ermittelten Entschädigungsanspruchs vor. Zur Vermeidung von Doppelförderungen sind aber die beantragten und/oder schon ausbezahlten Fixkostenzuschüsse jedenfalls zu berücksichtigen.

#### **Variante zum Sachverhalt:**

In der Varianten zum vorliegenden Sachverhalt hat das Unternehmen A zum Zeitpunkt der Antragstellung auf Verdienstentgang im Sinne des EpG die aus der Betriebsunterbrechnung erwartete Versicherungsleistung beantragt aber noch nicht endgültig gewährt bekommen. Folglich wurde in einem ersten Schritt folgende Auswahl in der Pos. 3 des Tabellenblatts "Entschädigungsanspruch" getroffen:

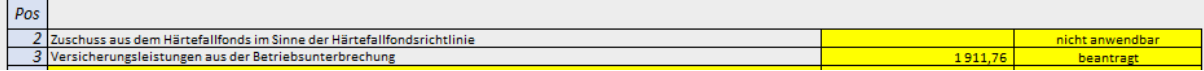

Im Kalendermonat Mai 2020 stellt sich heraus, dass lediglich eine Versicherungsleistung aus der Betriebsunterbrechnung von EURO 1.500,- gewährt wurde. Somit steht dem Unternehmen A eine Wiederaufnahmemöglichkeit zur Ermittlung des Verdienstentgangs im Sinne der EpG-Berechnungs-VO zu, da statt den EURO 1.911,76, tatsächlich nur EURO 1.147,06 (1500 /34 X 26) als verdienstentgangmindernde Zuwendungen im Sinne des § 5 Abs 1 EpG-Berechnungs-VO anzusetzen gewesen wären.

# **Beispiel 9 zum Tabellenblatt "Entschädigungsanspruch" – Berücksichtigung der angefallenen Kosten im Sinne des § 3 Abs 2 EpG-Berechnungs-VO**

### **Sachverhalt:**

Für die Bestätigung der Richtigkeit des ermittelten Entschädigungsanspruchs im Sinne des § 6 Abs 2 EpG-Berechnungs-VO sind Steuerberaterkosten in Höhe von EURO 850,- angefallen.

#### **Berücksichtigung der Kosten gemäß § 3 Abs 2 EpG-Berechnungs-VO:**

Die angefallenen Steuerberaterkosten sind im Tabellenblatt "Entschädigungsanspruch" unter der Pos. *14* verdienstentgangerhöhend zu berücksichtigen:

14 Angefallene Steuerberater-, Wirtschaftsprüfer- oder Bilanzbuchhalterkosten im Sinne des § 3 Abs 2 EpG-Berechnungs-VO 850,00

#### **Variante zum Sachverhalt:**

Für die Bestätigung der Richtigkeit des ermittelten Entschädigungsanspruchs im Sinne des § 6 Abs 2 EpG-Berechnungs-VO sind Steuerberaterkosten in Höhe von EURO 1.200,- angefallen.

#### **Berücksichtigung der Kosten gemäß § 3 Abs 2 EpG-Berechnungs-VO:**

In der Variante zum vorliegenden Sachverhalt sind lediglich die bis zu einer Höhe von EURO 1.000, angefallenen Steuerberaterkosten verdienstentgangerhöhend zu berücksichtigen:

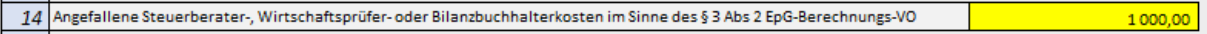

In beiden Sachverhalten ist zu beachten, dass diese Kosten nicht bereits in der unter *Pos. 1* des Tabellenblatts "Entschädigungsanspruch" dargestellten Summe des vorläufigen Verdienstentgangs berücksichtigt wurden.

# **Beispiel 10 zur Variante 1 – gesamthaftes Beispiel zur Ermittlung des Verdienstentgangs im Sinne von § 3 Abs 1 iVm § 4 Abs 2 Z 1 EpG-Berechnungs-VO**

#### **Sachverhalt:**

Unternehmen A unterlag für die Dauer vom 17. bis 28 März 2020 einer behördlich angeordneten Betriesunterbrechnung im Sinne des EpG.

Für das Kalendermonat März 2020 liegen folgende aus der Buchhaltung ableitbaren Wertgrößen vor:

- Umsatzerlöse in Höhe von EURO 20.000,-
- Materialaufwand in Höhe von EURO 4.500,-
- Personalaufwand in Höhe von EURO 6.500,-
- Übriger Aufwand in Höhe von EURO 7.500,-

Für die Vorjahresperiode des Kalendermonats März 2019 liegen folgende aus der Buchhaltung ableitbaren Wertgrößen vor:

- Umsatzerlöse in Höhe von EURO 45.000,-
- Materialaufwand in Höhe von EURO 9.000,-
- Personalaufwand in Höhe von EURO 8.500,-
- Übriger Aufwand in Höhe von EURO 8.500,-

Für den Referenzzeitraum der Kalendermonate Jänner und Februar 2020 liegen folgende aus der Buchhaltung ableitbaren Wertgrößen vor:

- Umsatzerlöse in Höhe von EURO 110.000,-
- Materialaufwand in Höhe von EURO 18.000,-
- Personalaufwand in Höhe von EURO 11.500,-
- Übriger Aufwand in Höhe von EURO 16.000,-

Im Vorjahr zum Referenzzeitraum für die Kalendermonate Jänner und Februar 2019 liegen folgende aus der Buchhaltung ableitbaren Wertgrößen vor:

- Umsatzerlöse in Höhe von EURO 93.000,-
- Materialaufwand in Höhe von EURO 16.500,-
- Personalaufwand in Höhe von EURO 9.100,-
- Übriger Aufwand in Höhe von EURO 15.400,-

Des Weiteren hat das Unternehmen A für den Zeitraum der Erwerbsbehinderung einen Zuschuss aus dem Härtefallfonds in Höhe von EURO 2.500,- beantragt. Für die Bestätigung der Richtigkeit durch den Steuerberater sind Kosten in Höhe von EURO 750,- angefallen.

#### **Bestimmung des Entschädigungsanspruchs im Sinne der EpG-Berechnungs-VO:**

Im Tabellenblatt "Anwend. Varianten 1-3" hat das Unternehmen A als Datengrundlage für die Ermittlung des Ist- und Zieleinkommens in den Pos. 1-15 folgende Informationen einzutragen:

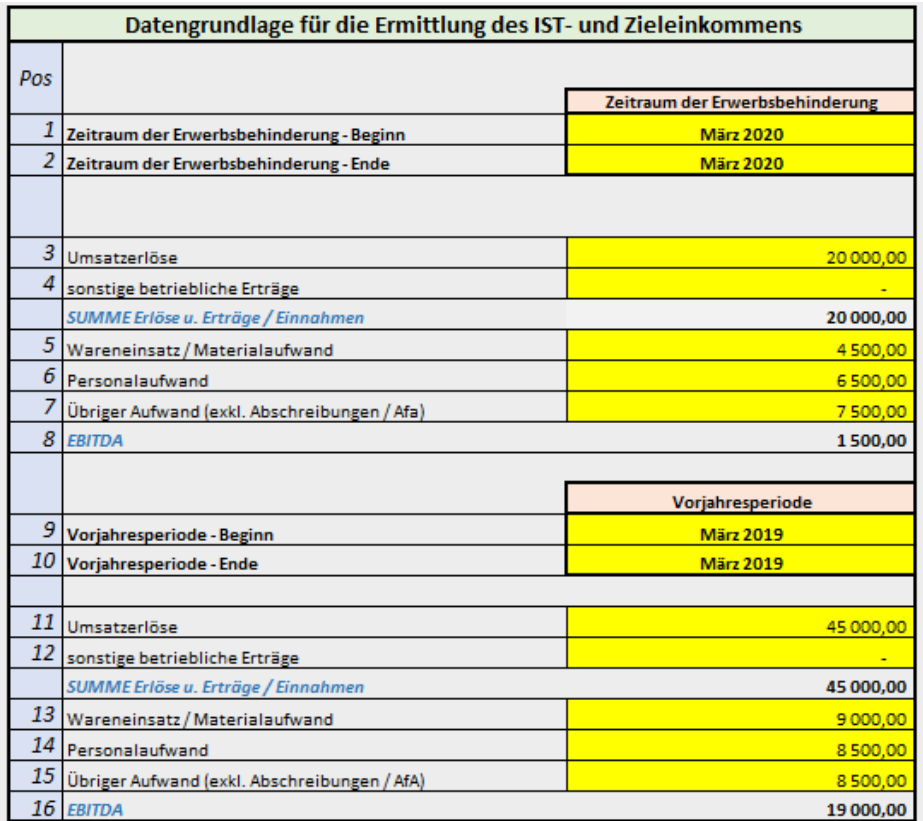

Für die Bestimmung des Fortschreibungsquotienten sind in den Pos. 17-31 folgende Informationen einzutragen:

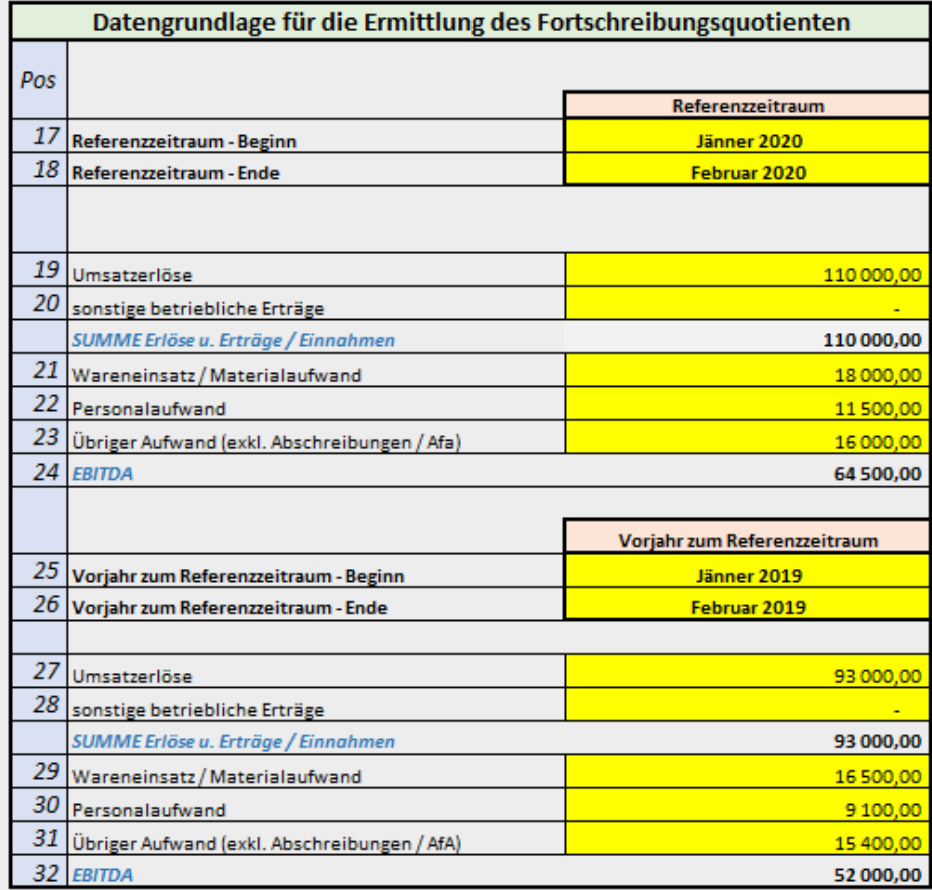

Basierend auf der vorliegenden Datengrundlage wurde eine Fortschreibungsquotient in Höhe von 1,22 ermittelt. In der *Pos. 33* erscheint der Hinweis, dass es einer ausführlichen Begründung der Umstände und Tatsachen bedarf, die zu der Höhe des Fortschreibungsquotienten geführt haben. Die Erläuterung ist unter Pos. 34 des Tabellenblatts "Anwend. Varianten 1-3" einzutragen:

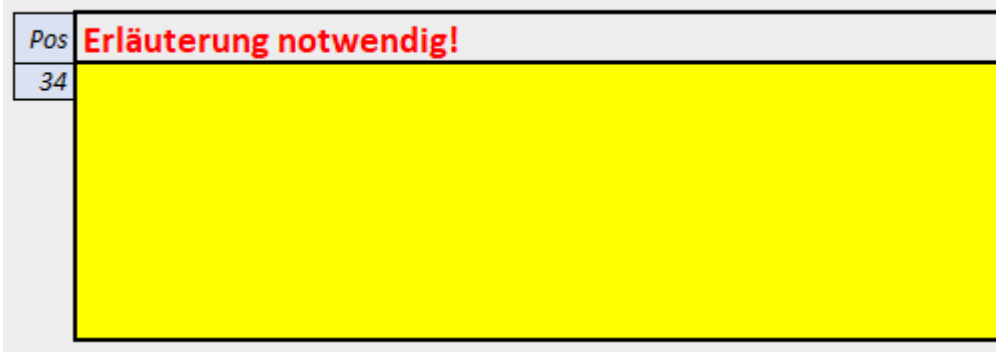

Nachdem der vorläufige Verdienstentgang ermittelt und die Umstände sowie Tatsachen, die zur Höhe des Fortschreibungsquotienten geführt haben, ausfürlich beschrieben wurden, erscheint im Ausfüllhinweis die Information, dass mit der Befüllung des Tabellenblatts "Entschädigungsanspruch" fortzufahren ist:

-) Bitte fahren Sie mit der Befüllung des Tabellenblatts Entschädigungsanspruch fort.

Im Tabellenbaltt "Entschädigungsanspruch wird automatisch der vorläufig ermittelte Verdienstentgang übernommen und als Basis für die Bestimmung des Entschädigungsanspruchs unter der *Pos. 1* dargestellt:

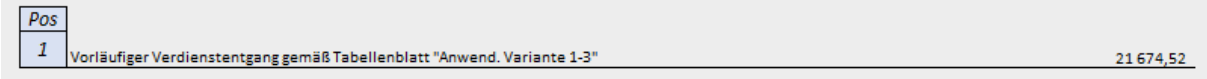

Der beantragte Zuschuss aus dem Härtefallfonds bezieht sich auf den Zeitraum der Erwerbsbehinderung, sodass es keiner Aliquotierung desselben bedarf. In der Pos. 2 des Tabellenblatts "Entschädigungsanspruch" wäre seitens des Antragstellers folgende Information einzutragen:

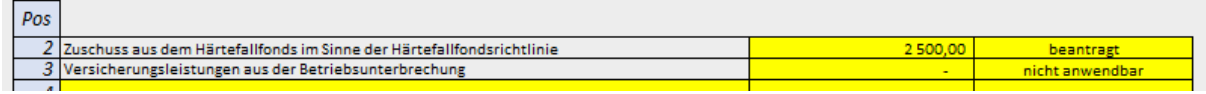

Die Kosten für den Steuerberater wären in der *Pos. 14* einzutragen:

14 Angefallene Steuerberater-, Wirtschaftsprüfer- oder Bilanzbuchhalterkosten im Sinne des § 3 Abs 2 EpG-Berechnungs-VO 750.00

Der Entschädigungsanspruch auf Verdienstentgang im Sinne des § 32 EpG wird als Ergebnis in der Pos. 15 des Tabellenblatts "Entschädigungsanspruch" dargestellt:

15 Entschädigungsanspruch auf Verdienstentgang im Sinne des § 32 EpG 19924,52